# **A Simulation Study to Investigate the Bayesian Non-linear Regression Model of Daily Pollen Counts across One Year**

## **1. Introduction**

Pollen is a powdery substance produced by plants for propagation. The pollen counts follow a seasonal pattern because plant reproduction favors a particular period of time, mostly spring, during a year. In the study, several values of sample size  $n$  and correlation parameter  $\rho$  are selected and for each combination of  $n$  and  $\rho$ , 100 datasets are generated. The goal is to test the performance of the Bayesian non-linear regression model of daily pollen counts given the simulated datasets.

## **2. Model**

The response variable,  $Y_t$ , represents the measured daily pollen counts on day  $t$  where  $t$  ranges from 1 to 365. Since pollen counts have a seasonal pattern, the following non-linear regression model is considered:

$$
Y_t = \mu_t + \varepsilon_t
$$

where

$$
\mu_t = b_1 + b_2 \exp\left\{\frac{-(t - b_3)^2}{2b_4^2}\right\}
$$

and

$$
\varepsilon_t \sim Normal(0, \sigma^2), Cor(\varepsilon_t, \varepsilon_{t+h}) = \rho^h
$$

We plot several simulated datasets and observe that the distribution of  $Y_t$  is a bell curve. Meanwhile, the formula of  $\mu_t$  is very similar to the probability density function of normal distribution. Thus,  $Y_t$  is likely to follow a normal distribution. Assuming errors are independent across time (i.e.,  $\rho = 0$ ) when fitting the model,  $Y_t$  is modeled using normal likelihood  $Y_t \sim Normal(\mu_t, \sigma^2)$  and the uninformative priors are shown below.

$$
b_1, b_2, b_4 \sim Normal(0, 0.0001), b_3 \sim Uniform(1, 365), \tau^2 \sim Gamma(0.1, 0.1)
$$

To make sure the uninformative prior of  $b_1$ ,  $b_2$ , and  $b_4$  covers the parameter's support, the corresponding value of precision is set to very small.

### **3. Computation**

To analyze a simulated dataset, an R function named pollen fit is written. The function takes vector t and Y as inputs and returns the posterior mean and 95% credible interval for each  $b_i$  where  $j = 1, 2, 3, 4$ . Within the function, the model is constructed in R using the package  $r$  jags. The code is attached in the appendix. The specifications for building the model are 2 chains, 5000 burn-in, 10000 iterations, and no thining. For each combination of  $n$  and  $\rho$ , three datasets are randomly selected to check convergence. Based on the trace plots, the model converges very well. Below is a trace plot of  $b_2$  given one of the simulated datasets randomly selected for the combination of  $n = 100$  and  $\rho = 0.9$ . The effective sample

size of each parameter is much larger

than 1000 and all the values of Gelman Rubin statistics are equal to 1. Posterior predictive checks are also conducted on the selected simulated datasets. Given the same simulated dataset that is used to generate the trace plot of  $b_2$ , the

Bayesian p-values computed for minimum

## Trace of b[2]

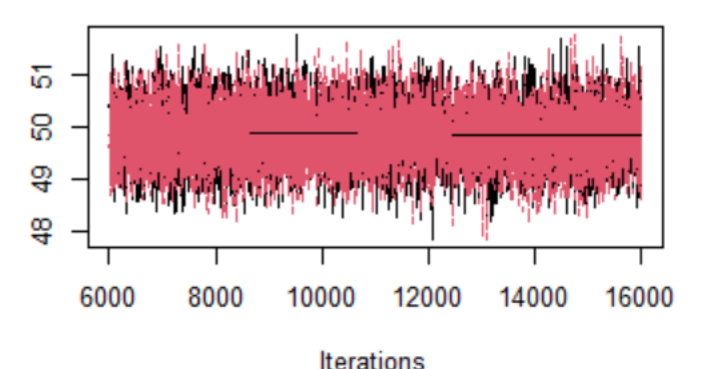

*Figure 1: The Trace Plot of b<sup>2</sup> given #24 simulated dataset* for the combination of  $n=100$  and  $p=0.9$ 

initial value of  $b_2$ , the

of Y, maximum of Y, range of Y, and mean of Y are respectively 0.355, 0.186, 0.258, and 0.500. Thus, the posterior predictive distribution of Y matches the simulated data well. Based on the distribution of several simulated datasets and the representation of each  $b_j$ , initial values of  $b_j$  are chosen using formulas shown in Table 1. For the initial value of  $b_1$ , median of Y is better to capture the baseline mean than the mean of

|                       | <b>Parameter Representation</b>                       | Initial Value Formula in R Code | Y when there is a      |
|-----------------------|-------------------------------------------------------|---------------------------------|------------------------|
| h1                    | the baseline mean                                     | median(Y)                       | group of data points   |
| b <sub>2</sub>        | the increase in the mean at the peak of pollen season | $max(Y)$ – median(Y)            | that significantly     |
| <b>b</b> <sub>3</sub> | the day of the year with the highest mean             | t[which.max(Y)]                 | deviate from the       |
| $\mathbf{b}_4$        | the width of the peak                                 | sd(Y)                           | baseline mean. For the |

*Table 1: The Representation and Formula of Selecting Initial Values in R Code for Each Parameter* 

maximum of  $Y$  subtracted by the baseline mean captures the increase in the mean at the peak of pollen season. For the initial value of  $b_3$ , it is simply the value of t that maximizes Y. And for the initial value of  $b_4$ , the standard deviation of Y captures the width of the peak since the variability of Y is mainly caused by the data points in pollen season diverging from the baseline mean.

## **4. Data Generation**

The combinations of  $n$  and  $\rho$  explored in the study are present in Table 2. For each combination of  $n$  and  $\rho$ , 100 datasets are generated using the code provided in the final exam instruction within a for loop. The

same values are used for all the other parameters in the code. Within each for loop, a dataset is generated based on its unique seed number, which ensures the same results when executing the code as well as makes it easier for others to reproduce the results.

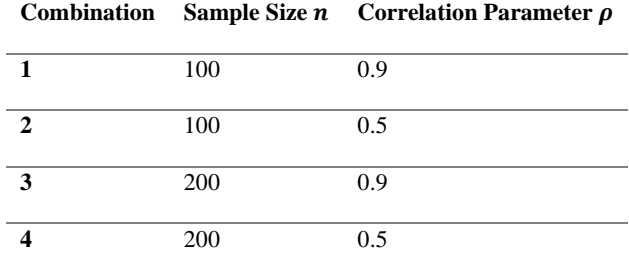

*Table 2: The Combinations of Sample Size n and Correlation Parameter ρ*

#### **5. Metrics**

For each combination of  $n$  and  $\rho$ , the metrics utilized to summarize the performance of the Bayesian nonlinear regression model are the bias, mean squared error, and coverage of 95% credible intervals for each of the four  $b_j$ . The Monte Carlo standard errors of the bias, mean square error, and coverage are also

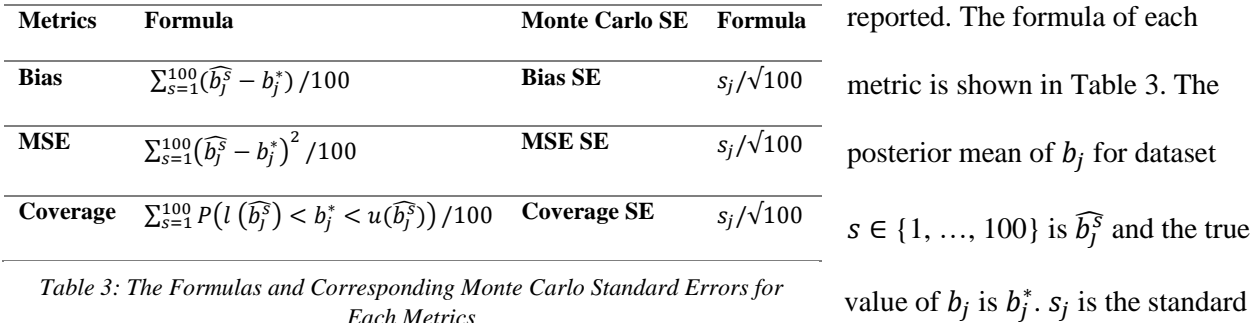

*Table 3: The Formulas and Corresponding Monte Carlo Standard Errors for Each Metrics*

deviation of  $\{\widehat{b}_j^T,\ldots,\widehat{b}_j^{100}\}\$ .  $l\left(\widehat{b}_j^S\right)$  and  $u\left(\widehat{b}_j^S\right)$  respectively represent the lower bound and the upper bound of the 95% credible interval for  $\widehat{b_j^s}$ . And  $P(l(\widehat{b_j^s}) < b_j^* < u(\widehat{b_j^s})$  is the possibility of  $b_j^*$  included in the

95% credible interval. Note that the true value  $b_j^*$  is either included in or excluded from the 95% credible interval. Hence the value of  $P(l \ (\widehat{b_j^s}) < b_j^* < u(\widehat{b_j^s})$  is either 0 or 1 for each  $\widehat{b_j^s}$ .

## **6. Results**

For each combination, the posterior mean and 95% credible interval for each  $b_j$  is shown in Table 4. As mentioned in the exam, the true values of  $b_1$ ,  $b_2$ ,  $b_3$ , and  $b_4$  are 10, 50, 100, and 10, respectively. For all four combinations, the posterior mean of each parameter is very close to the true value. For combinations 1 and 2, all the 95% credible intervals include the true value. However, the 95% credible intervals of  $b_1$ and  $b_3$  exclude the true values for combination 3, and the 95% credible intervals of  $b_2$  and  $b_4$  exclude the true values for combination 4. Thus, the 95% credible intervals of  $b_j$  for combinations with smaller

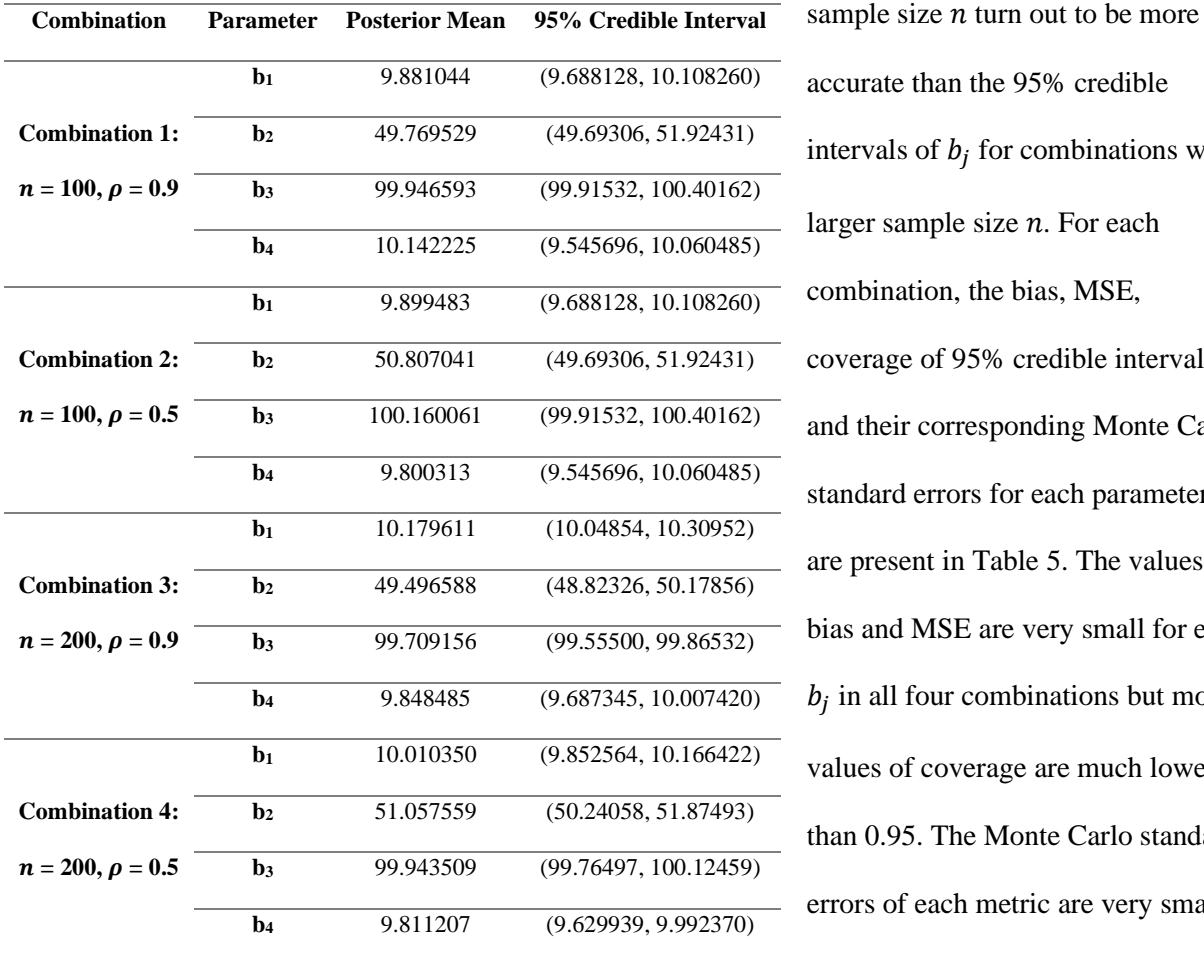

intervals of  $b_j$  for combinations with larger sample size  $n$ . For each combination, the bias, MSE, coverage of 95% credible interval, and their corresponding Monte Carlo standard errors for each parameter are present in Table 5. The values of bias and MSE are very small for each  $b_j$  in all four combinations but most values of coverage are much lower than 0.95. The Monte Carlo standard errors of each metric are very small. Comparing between combination 1

*Table 4: The Posterior Mean and 95% Credible Interval for Each b<sub>i</sub> For Each Combination*

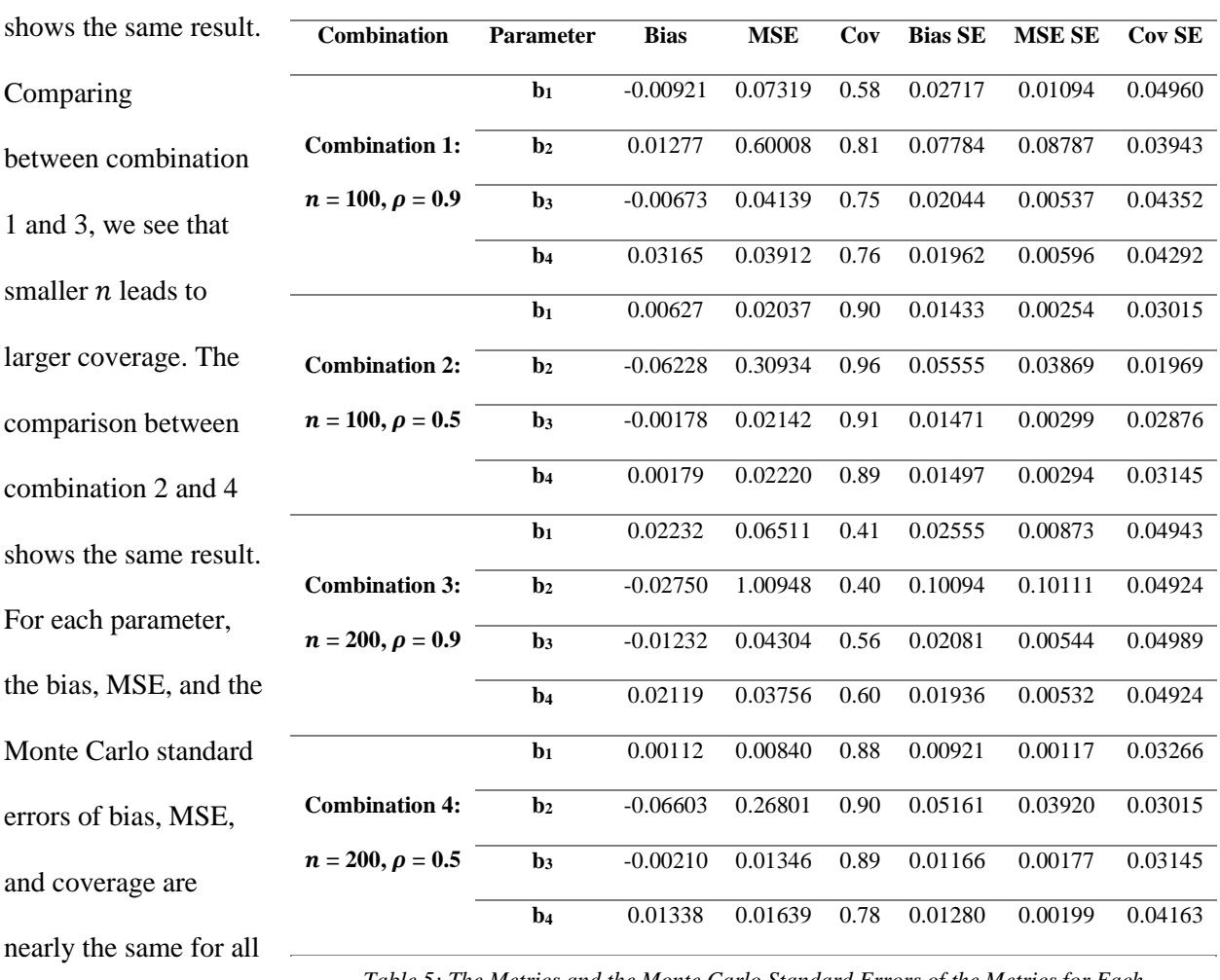

and 2, we see that larger  $\rho$  leads to smaller coverage. The comparison between combination 3 and 4

four combinations.

*Table 5: The Metrics and the Monte Carlo Standard Errors of the Metrics for Each Parameter in Each Combination*

### **7. Discussion**

Based on the results, Bayesian non-linear regression is appropriate for modeling the daily pollen counts across one year when the sample size is 100 and the correlation of errors is 0.5. When the sample size increases to 200 and the correlation of errors increases to 0.9, Bayesian non-linear regression is not ideal anymore for modeling the daily pollen counts due to low coverage of 95% credible interval for each parameter  $b_j$ . Thus, it is appropriate to use Bayesian non-linear regression to analyze the real pollen count data when the sample size is relatively small and the errors are nearly independent. Bayesian non-linear regression is also useful to estimate each parameter in the model if the sample size is large and the errors are correlated but not recommended because of the low coverage of 95% credible intervals.

## **Appendix**

```
##ST440 Final Exam##
##Sibo Peng##
# function for computation
pollen fit <- function(t,Y){
   library(rjags)
   model_string <- textConnection("model{
     # likelihood
    for(i in 1:n){
      Y[i] ~ dnorm(mu[i], taue)
     mu[i] = b[1] + exp(-(t[i]-b[3])^2 / (2*(b[4])^2))*b[2] }
     # priors
    b[1] \sim \text{dnorm}(0, 0.0001)b[2] \sim \text{dnorm}(0, 0.0001)b[3] \sim dunif(1,365)
    b[4] \sim \text{dnorm}(0, 0.0001)taue \sim dgamma(0.1, 0.1) }")
   burn <- 5000
   iters <- 10000
   chains <- 2
   n <- length(Y)
  b1 \leftarrow \text{median}(Y)b2 \le - max(Y)-median(Y)
```
return(output)}

```
b3 \le - t [which.max(Y)]
  b4 \le - sd(Y)init b \leftarrow c(b1, b2, b3, b4)data \left\langle -\right| \text{list}(Y=Y, t=t, n=n) inits <-list(b=init_b) 
  model <-jags.model(model_string, data=data, init=inits,
n.chains=chains, quiet=TRUE)
   update(model, burn, progress.bar="none")
  samples <-coda.samples(model, variable.names=c("b"), n.iter=iters,
progress.bar="none")
   b1 <- unlist(samples[,1])
  b2 <- unlist(samples[,2])
 b3 \le - unlist (samples [, 3])
   b4 <- unlist(samples[,4])
 b \le - \text{cbind}(b1, b2, b3, b4) out <- list("mean"=colMeans(b), "CI"=apply(b, 2, quantile,
(c(0.025, 0.975)))output <- list(post mean=out[[1]], cred interval=out[[2]])
```
7